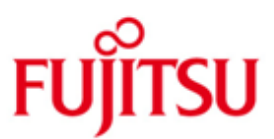

### FUJITSU Software BS2000 interNet Services

Version 3.4B June 2018

Readme

All rights reserved, including intellectual property rights.

Technical data subject to modifications and delivery subject to availability. Any liability that the data and illustrations are complete, actual or correct is excluded. Designations may be trademarks and/or copyrights of the respective manufacturer, the use of which by third parties for their own purposes may infringe the rights of such owner.

© 2018 Fujitsu Technology Solutions GmbH

Fujitsu and the Fujitsu logo are trademarks or registered trademarks of Fujitsu Limited in Japan and other countries. BS2000 is a trademark of Fujitsu Technology Solutions GmbH in Germany and other countries.

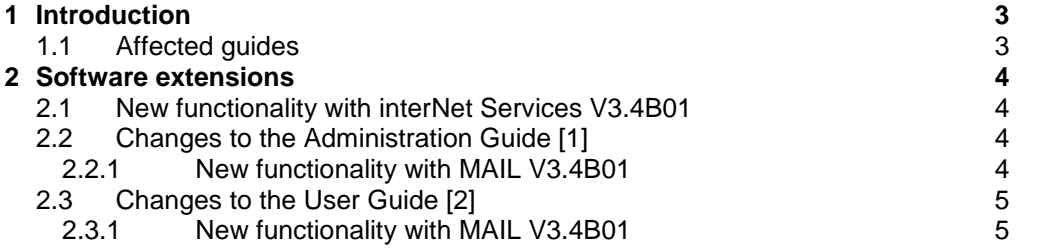

# <span id="page-2-0"></span>**1 Introduction**

This Readme file contains the changes and extensions for interNet Services V3.4B, which were implemented after the guides had been published.

## <span id="page-2-1"></span>**1.1 Affected guides**

The changes described here concern the following guides:

- [1] interNet Services V3.4B Administrator Guide Order number U41095-J-Z125-6-76 Issued: June 2017
- [2] interNet Services V3.4B User Guide Order number U41096-J-Z125-6-76 Issued: June 2017

# <span id="page-3-0"></span>**2 Software extensions**

## <span id="page-3-1"></span>**2.1 New functionality with interNet Services V3.4B01**

### Additional options LOCK-FILE and DELETE-FILE with mail sending

With the mail sender there is now the possibility to lock a mail or attachment file during the time from issuing the SEND-MAIL command until the handover of the mail to a mail server. Furthermore there is the possibility to let the respective file be deleted automatically after the successful mail sending.

# <span id="page-3-2"></span>**2.2 Changes to the Administration Guide [1]**

### <span id="page-3-3"></span>**2.2.1 New functionality with MAIL V3.4B01**

### **Section 11.2.1 SYSSSI**

Additional option lockFileDefault:

The new operand LOCK-FILE of the SEND-MAIL command has besides \*NO and \*YES the default operand value \*STD. The option lockFileDefault determines whether \*STD is interpreted as \*NO or \*YES.

### **lockFileDefault**

{**NO** | **YES**} …

### **NO**

…

The LOCK-FILE operand value \*STD of the SEND-MAIL command is interpreted as \*NO, i.e. by default there is no locking of the file. This is the default value.

### **YES**

The LOCK-FILE operand value \*STD of the SEND-MAIL command is interpreted as \*YES, i.e. by default the file will be locked.

# <span id="page-4-0"></span>**2.3 Changes to the User Guide [2]**

### <span id="page-4-1"></span>**2.3.1 New functionality with MAIL V3.4B01**

### **Section 9.2 SDF command interface of the mail sender frontend**

#### SEND-MAIL command:

The operands MAIL and ATTACHMENT have a sub operand structure \*FILE, with which one can specify a file containing the mail or attachment text respectively. To this structure two further operands are added, LOCK-FILE and DELETE-FILE, with which one can lock a file or initiate the deletion of the file after successful mail sending.

### **LOCK-FILE = \*STD | \*NO | \*YES**

When LOCK-FILE=\*YES is specified, then the respective file will be locked at the receiving of the mail send order until the order is (successfully or not) finished by the service task. While the file is locked the file can't be deleted or modified. When one displays with the SHOW-FILE-LOCK command the locks set for a file, then the locks set by the mail sender can be identified by means of the TSN YML1 (this is the TSN assigned to the sub system MAILCLNT).

With LOCK-FILE=\*STD the value set with the SYSSSI option lockFileDefault applies.

### **DELETE-FILE = \*NO | \*YES | \*DESTROY**

When DELETE-FILE=\*YES is specified, the file is deleted after a successful delivery of the mail to an SMTP server. When using \*DESTROY the file is overwritten with binary zeros before erasing it.

### **Section 9.3.1.4 Description of the macro calls**

### **YMLSML – Send Mail**

There is now also a version 3 of this macro. Beside an additional return code the data structure delivered by XPAND=DATA\_SPEC is modified for supporting the extensions described at the SEND-MAIL command. The up to now reserved byte YMLSDRS1 is renamed to YMLSDOPT and enables by setting the corresponding bits to request the deletion (optionally overwriting it beforehand with binary zeros) and locking of a file.

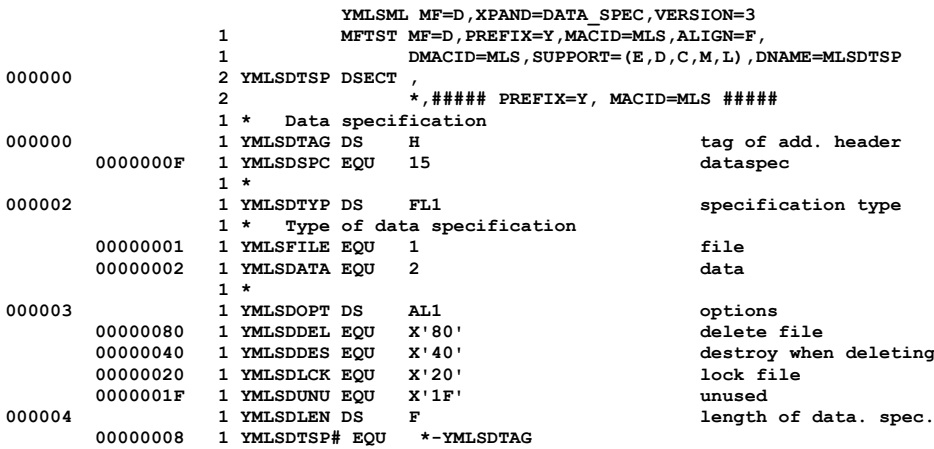

### **Chapter 10 Frequently asked questions (FAQ)**

### **Question:**

Mail sender: A file is locked despite the mail send order has been completed (successfully or not).

#### **Answer:**

Talk to your system administrator, he can remove the file lock with the command REMOVE-FILE-ALLOCATION-LOCKS.